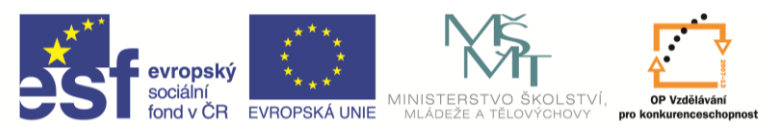

INVESTICE DO ROZVOJE VZDĚLÁVÁNÍ

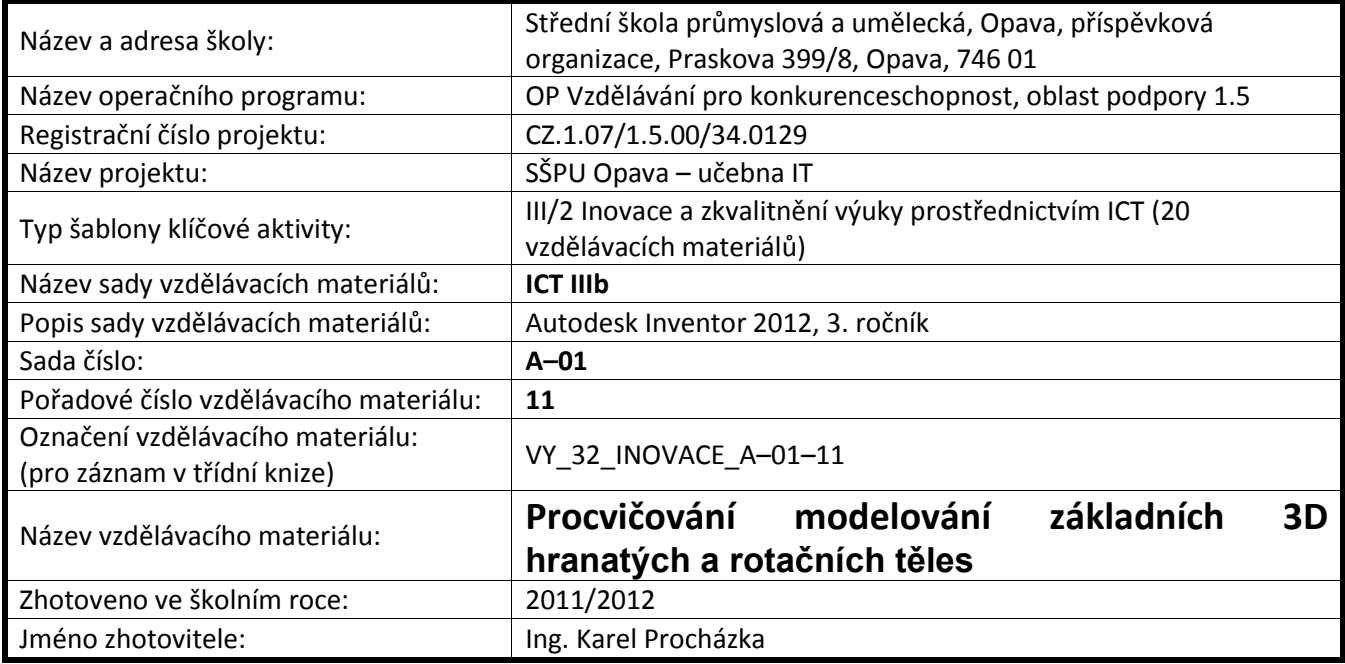

## **V Autodesk Inventoru 2012 lze tělesa zobrazovat těmito způsoby**

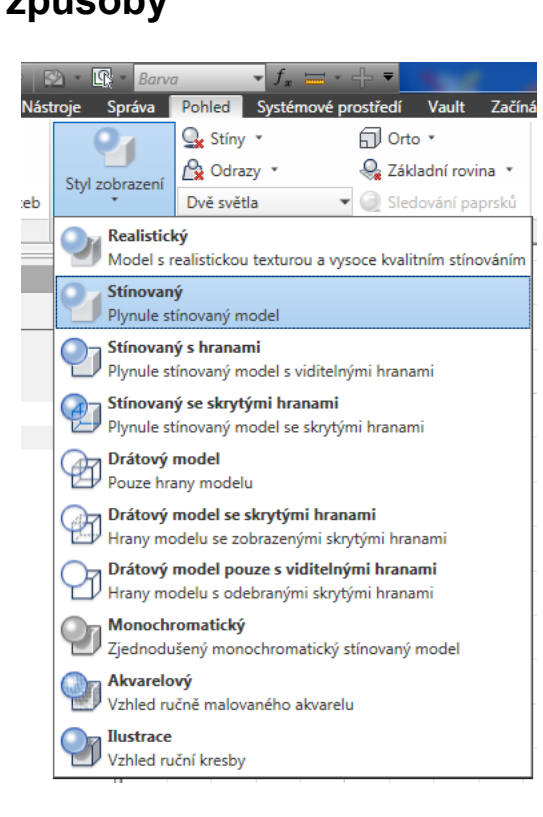

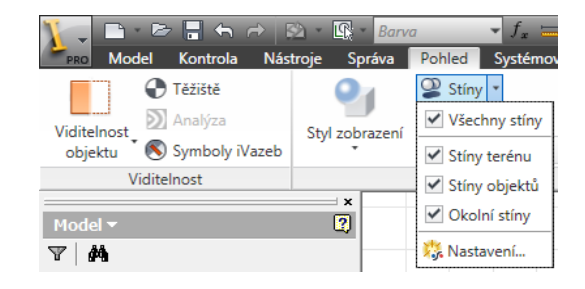

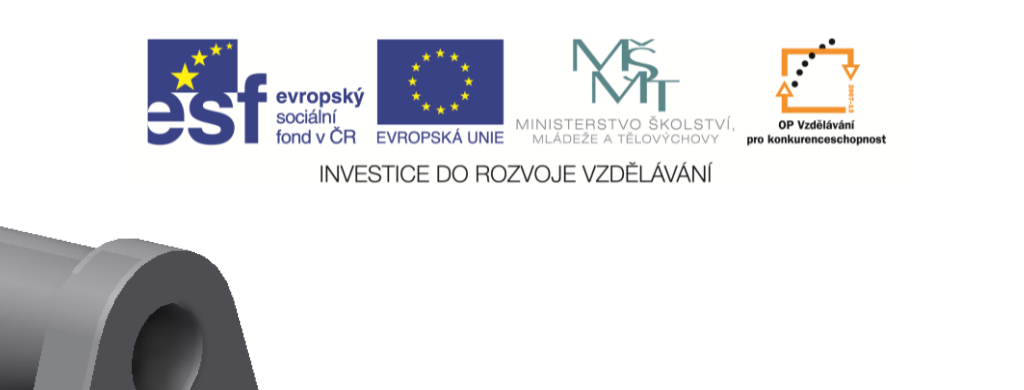

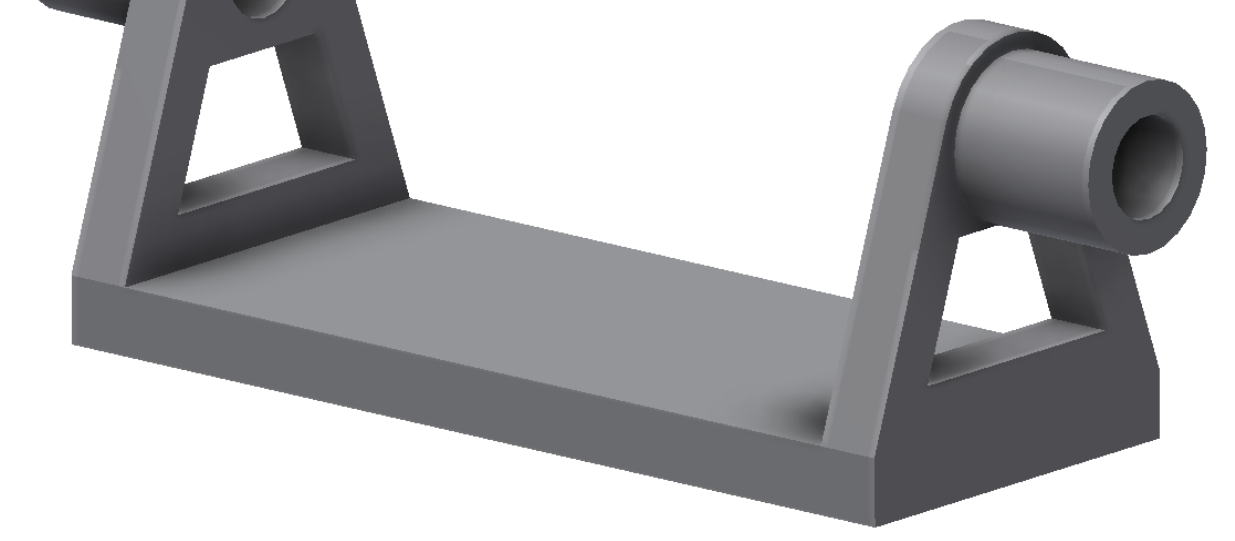

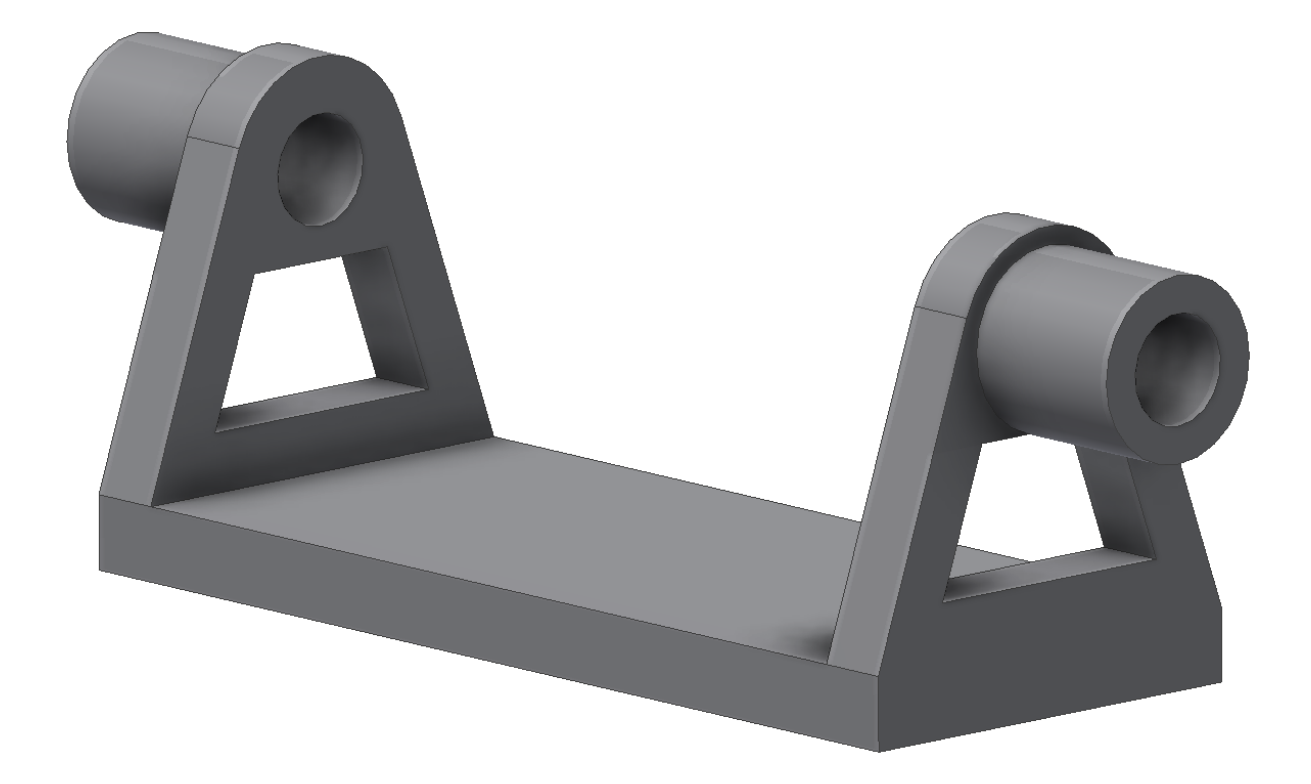

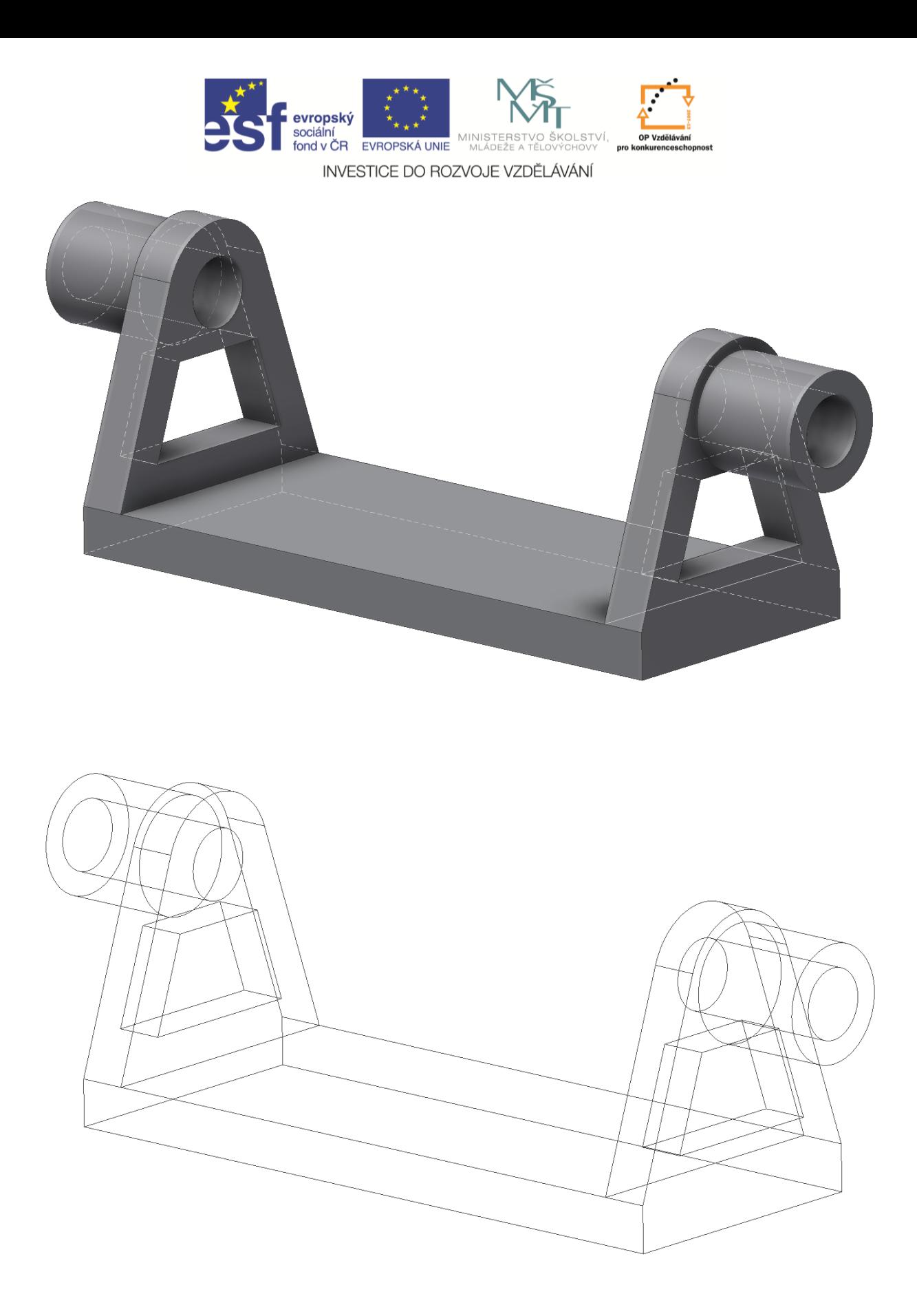

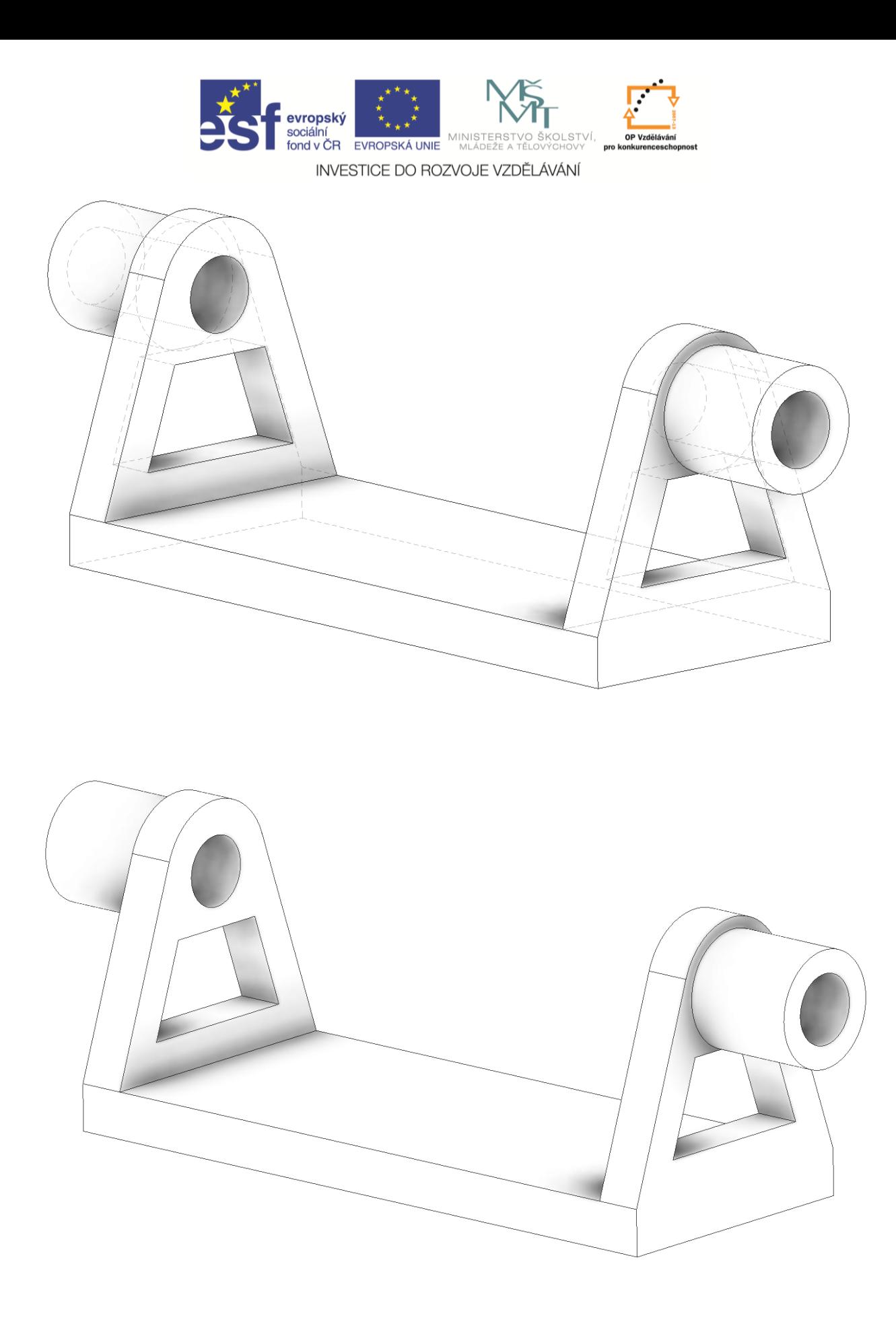

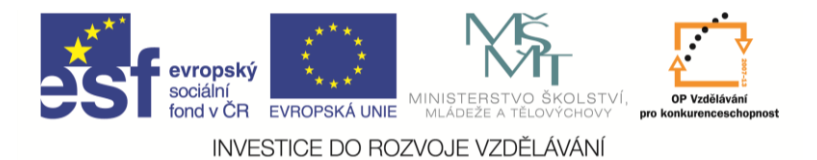

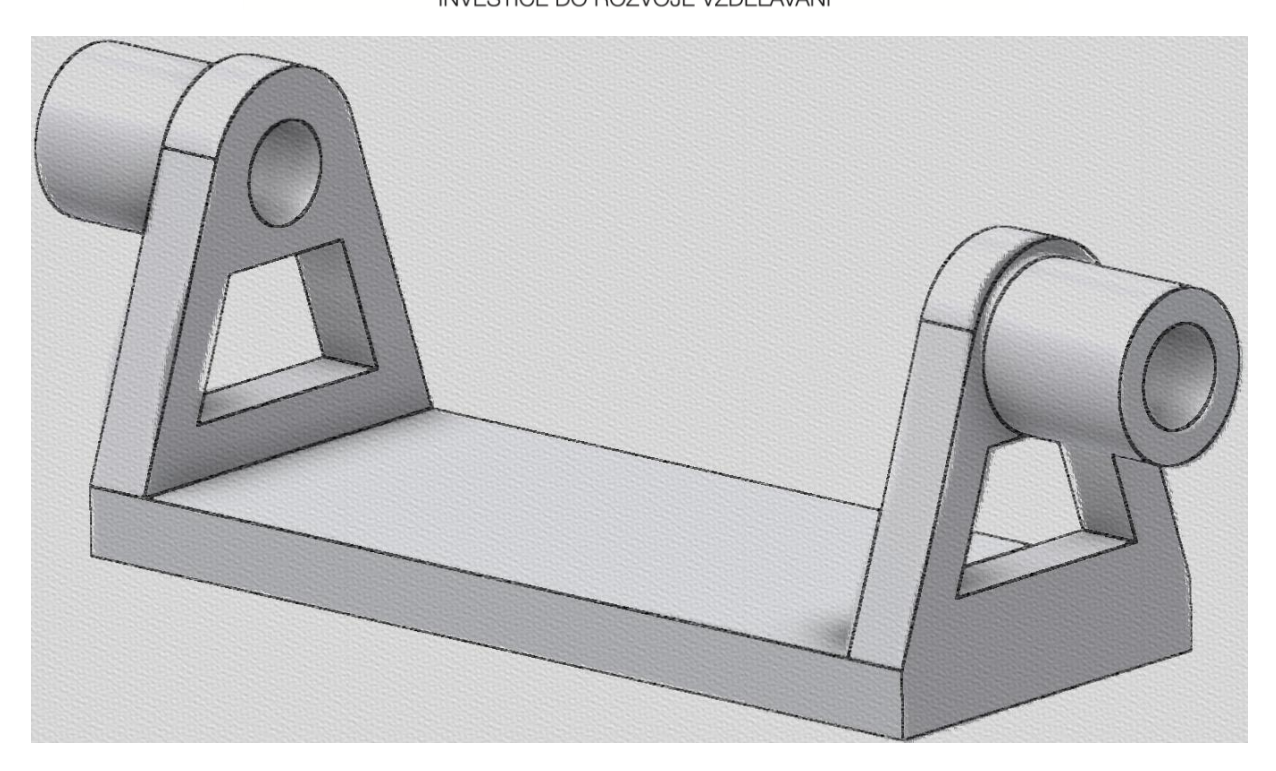

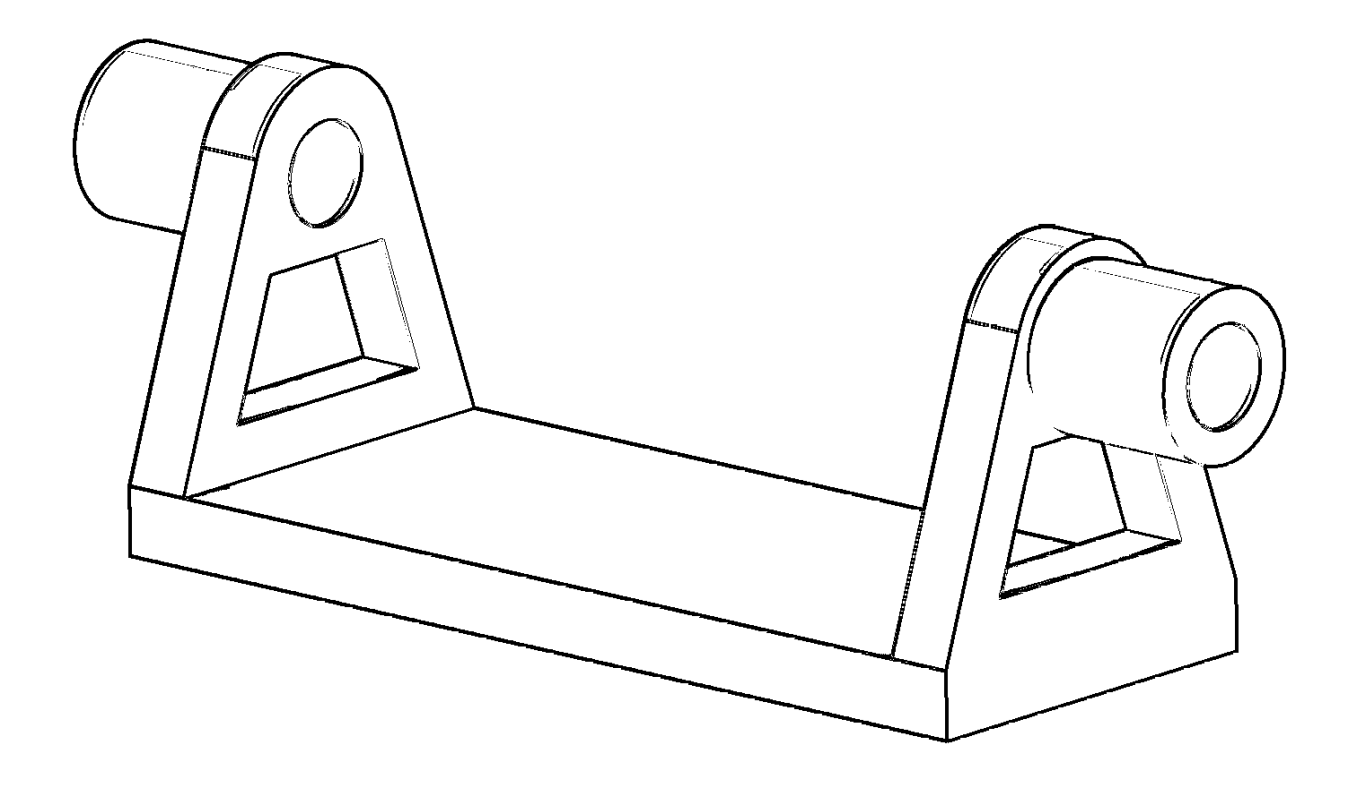

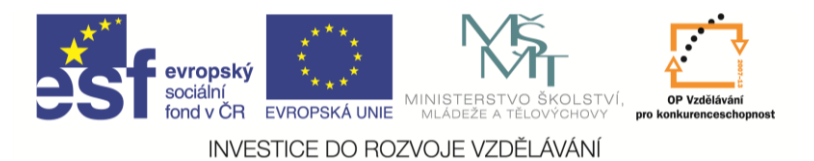

## **Procvičování modelování základních 3D rotačních těles**

## **Řemenice pro plochý řemen**

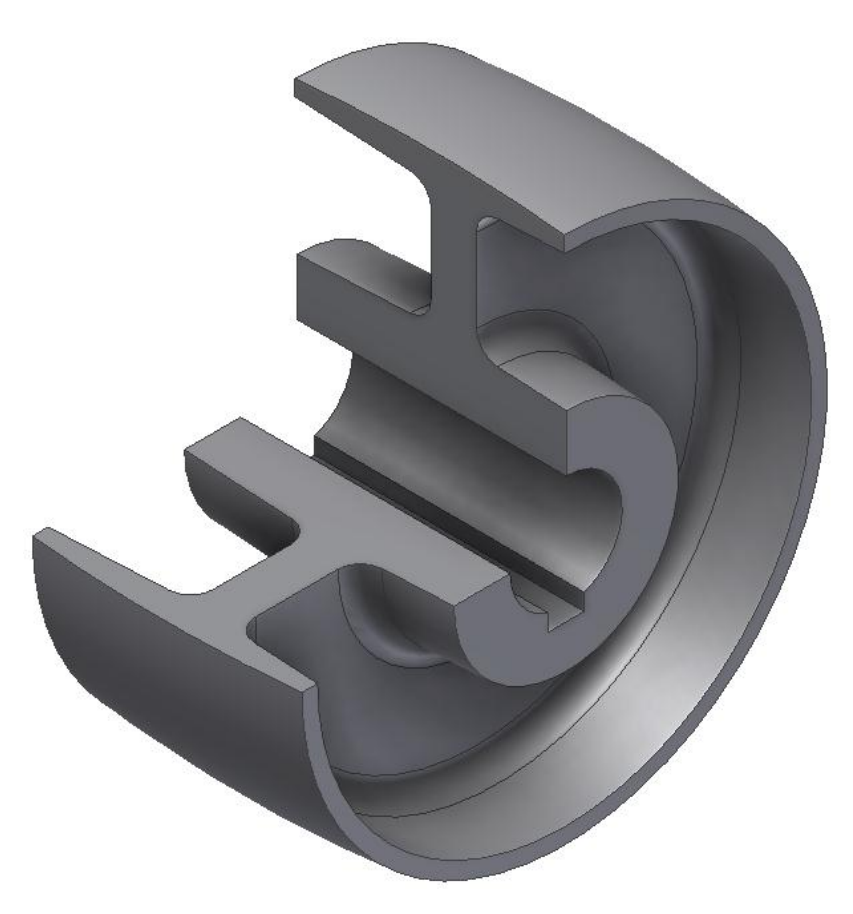

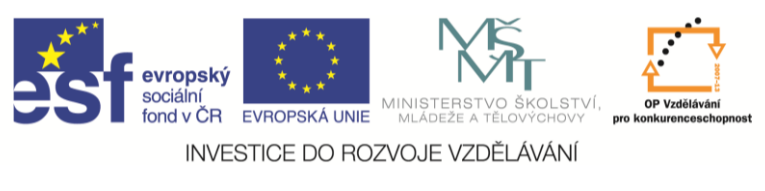

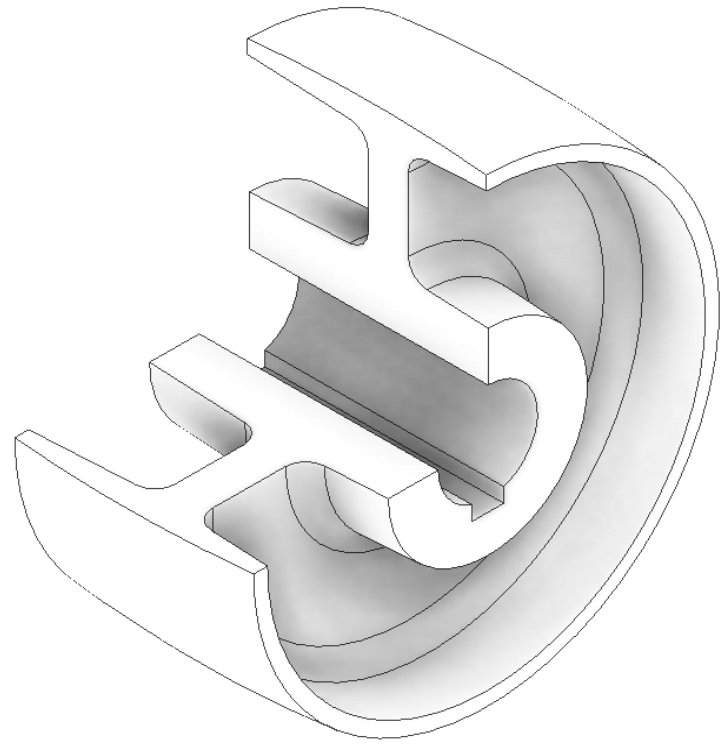

**Úchyt**

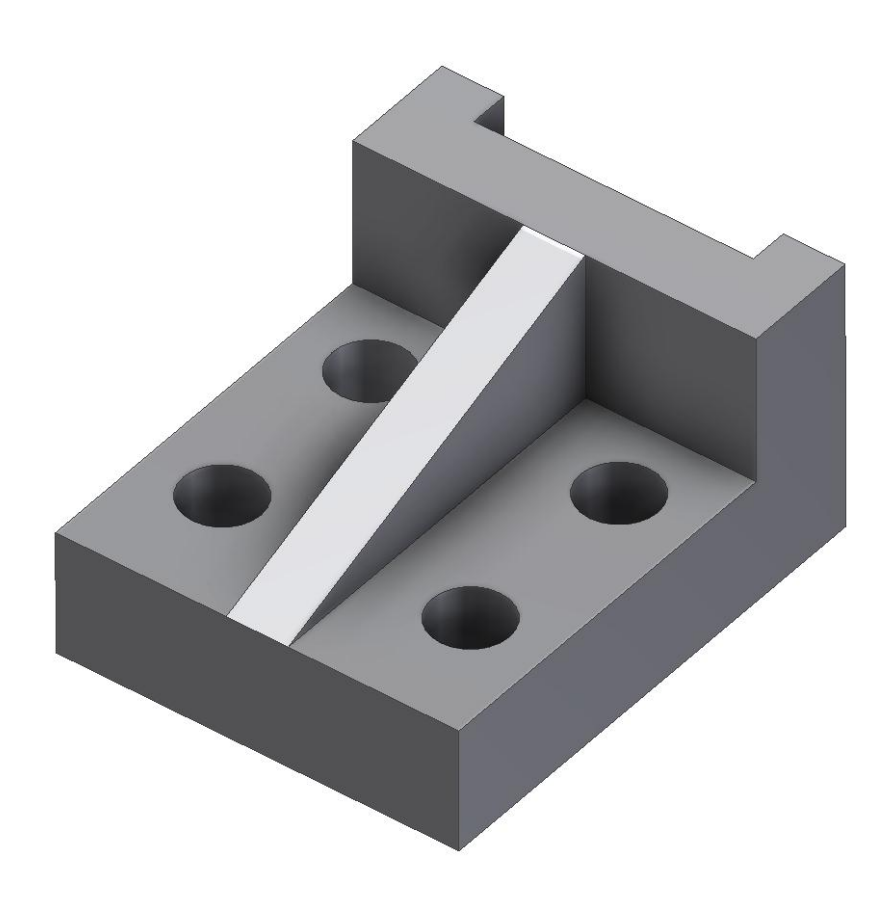

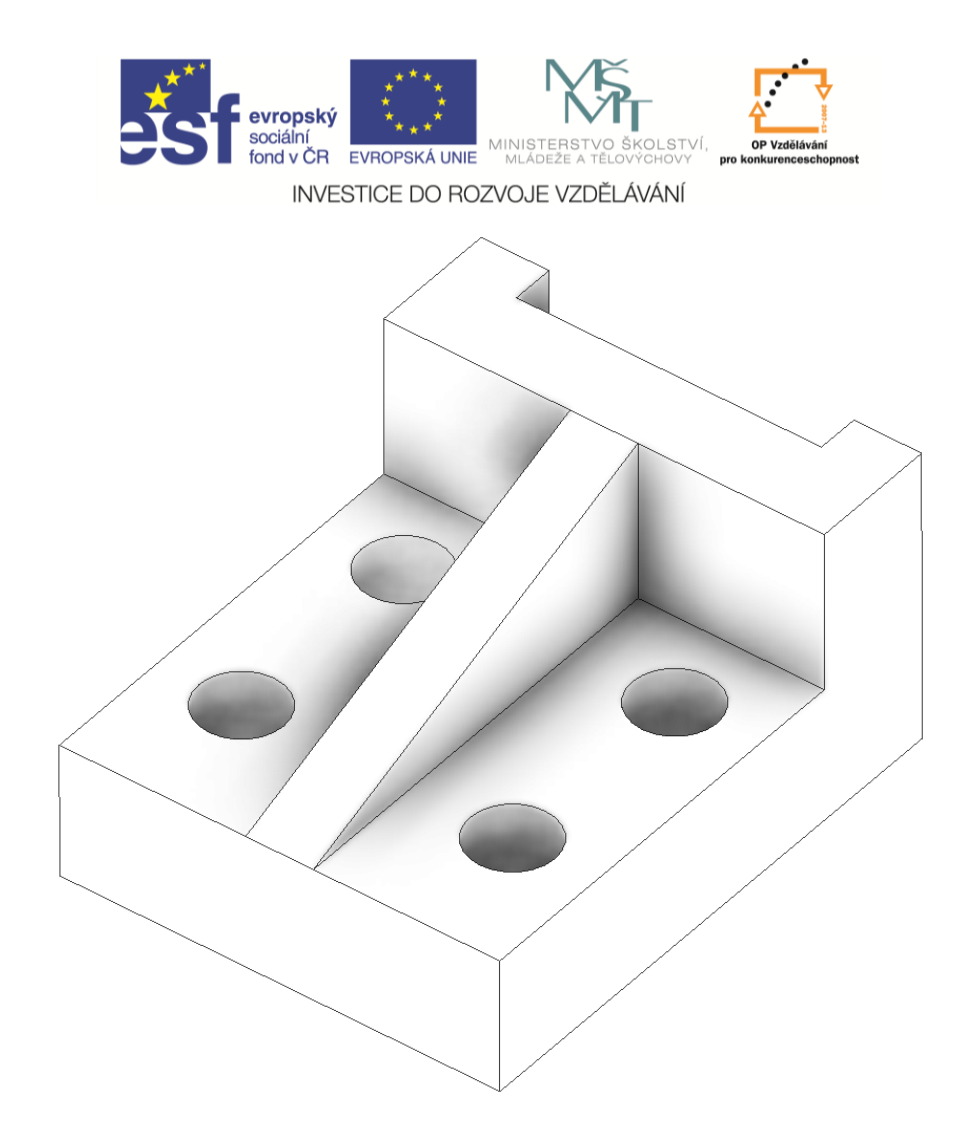

Pro další procvičování doporučuji nechat samostatně modelovat domek nebo nákladní auto. V libovolných rozměrech, ale zadaných pomocí kót a vazeb. Čím víc podrobností, tím lepší známka.

## **Příklad jednoduchého domečku**

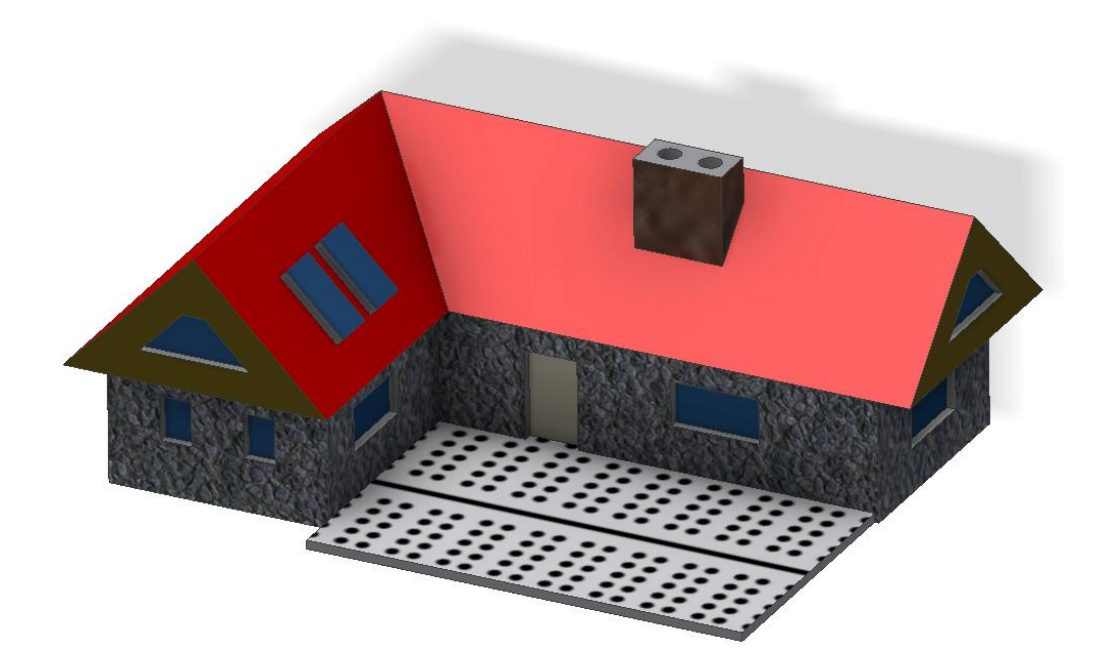

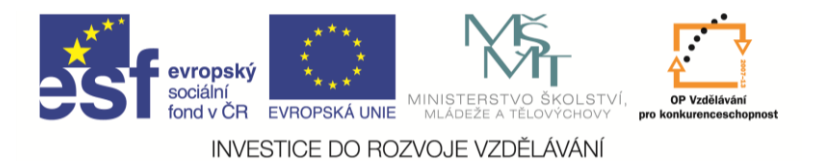

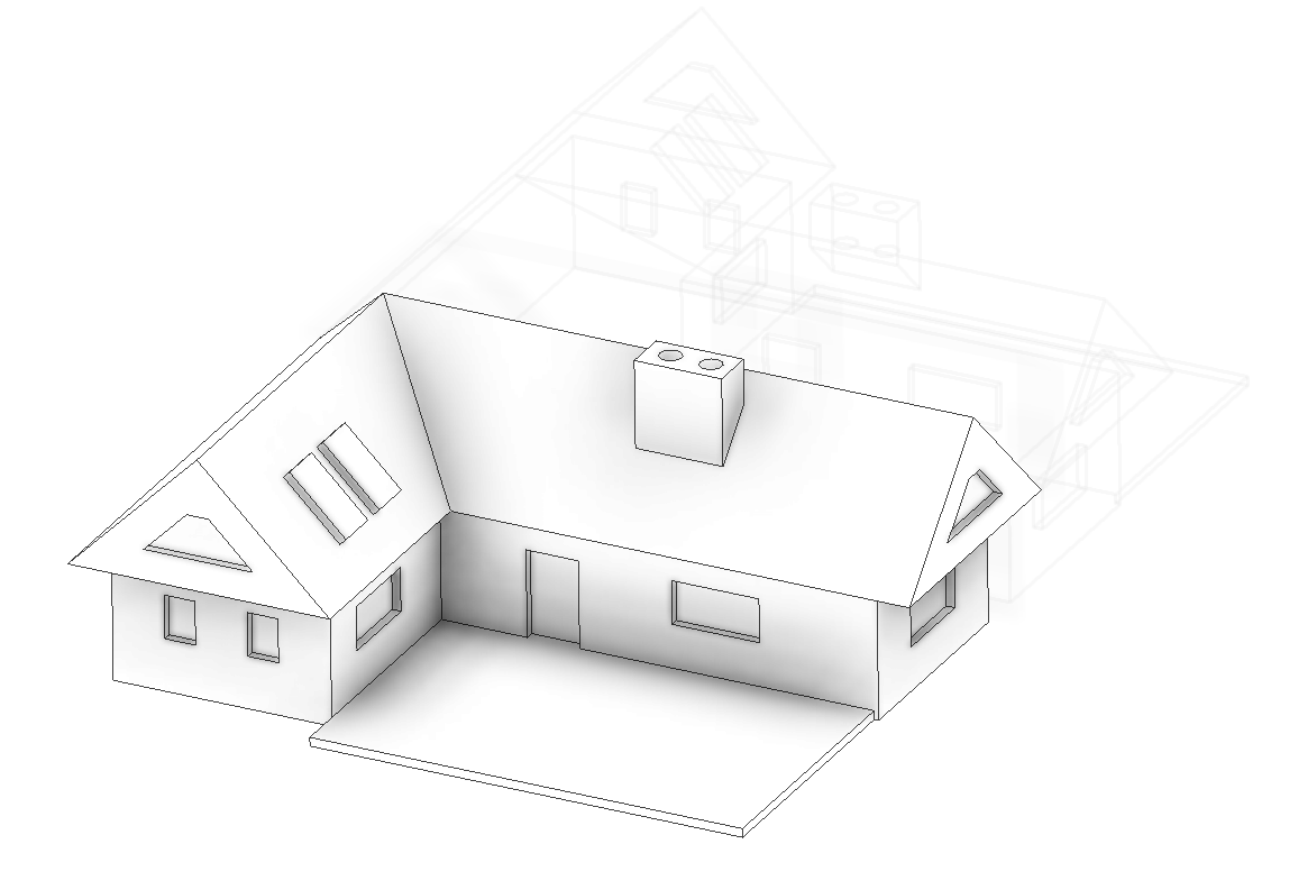